# **Aula 12 – 3 Estudo Dirigido – Programação seleção/repetição**

Exemplos de programação sequencial

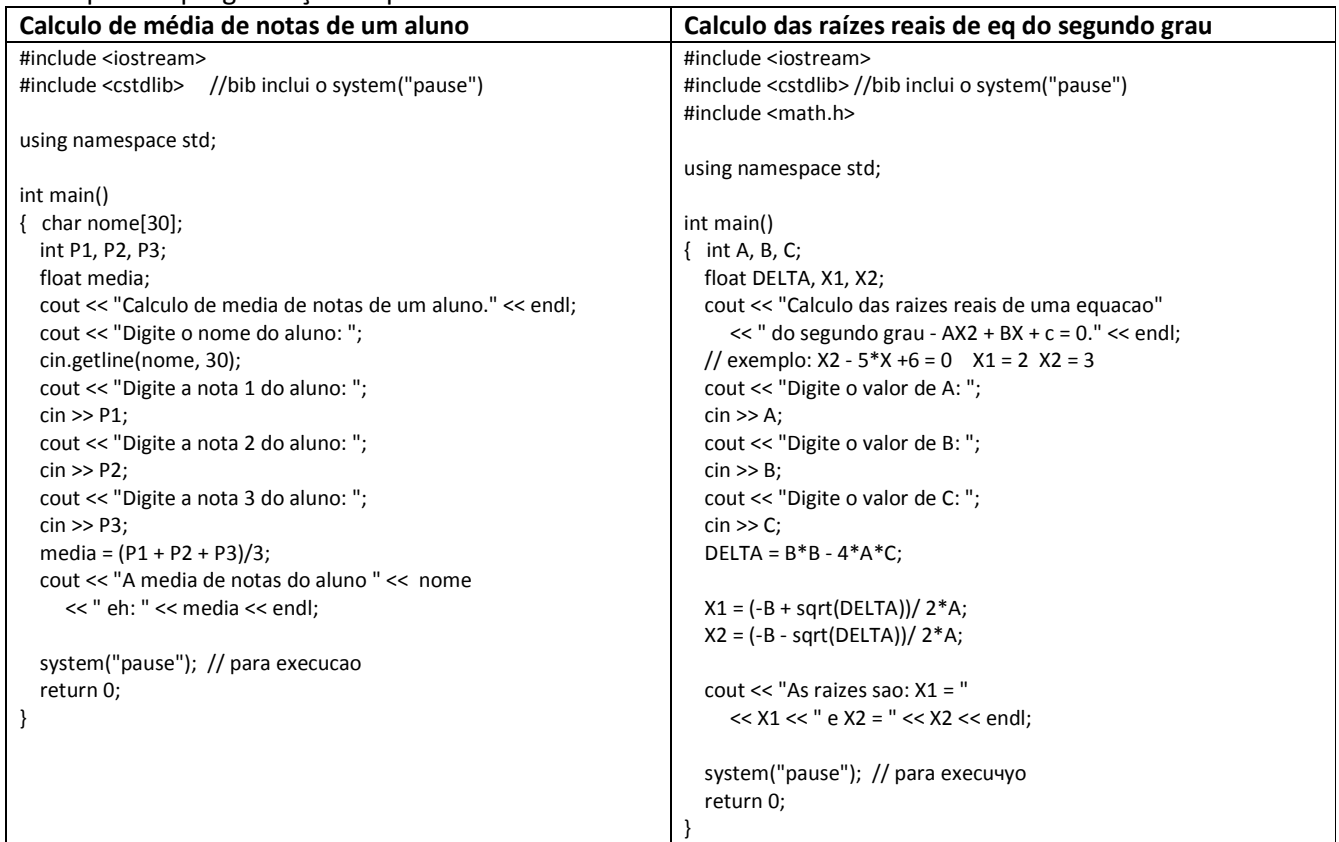

## **Atividade avaliativa**

 Desenvolva o programa abaixo baseado na norma técnica de identificação de capacidade de condicionadores de ar em um ambiente.

Olhar exemplo: http://springer.com.br/dimensionador/

### **Norma técnica para dimensionamento de condicionadores de ar**

Para calcular a potência de aparelhos de ar condicionado deve-se proceder da seguinte forma:

Sabendo-se que **CT = a + b + c + d + e**,

Onde: CT = carga térmica (Kcal/h)

As parcelas são relacionadas a:

- a = volume do recinto (Kcal/hm3)
- b = área das janelas (Kcal/hm2)
- $c = n<sup>o</sup>$  de pessoas (Kcal/hpessoa)
- d = área das portas (Kcal/hm2)
- e = aparelhos eletrodomésticos (Kcal/hwatt)

#### Calculamos:

a) Determinação do volume do local e multiplicação deste valor pela quantidade de a) Botommaya de Terminal<br>Kcal/h para cada m3 indicado na tabela a seguir:

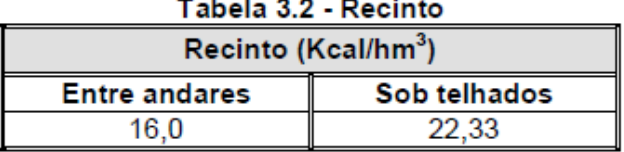

b) Determinação da área das janelas pela soma da área de todas as janelas

situadas na mesma parede. Deve-se verificar existência de cortinas e qual o período de incidência do sol (manhã ou tarde). Este valor deve ser multiplicado pela quantidade de kcal/h por m2 de janela nas condições observadas, que encontra-se na tabela seguinte:

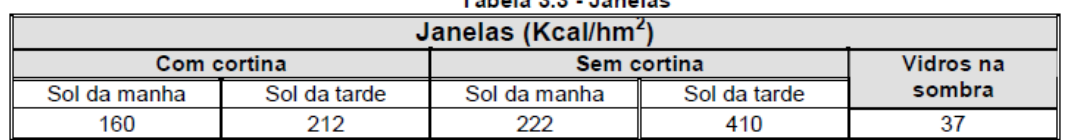

Obs: Se houver janelas em mais de uma parede, considerar aquela da parede que recebe mais calor para o cálculo acima. As janelas das outras paredes devem ser consideradas na sombra.

c) Verificação do número de pessoas que habitualmente permaneçam no local e multiplicação desse número pelo fator de 125Kcal/(h.pessoa).

d) Some as áreas das portas, arcos ou vão que permaneçam constantemente abertos para espaços não condicionados e multiplique este valor pelo fator 125Kcal/(h.m2). Se as portas permanecerem fechadas multiplique este valor pelo fator 60Kcal/(h.m2).

e) Quando houver aparelhos elétricos em uso no ambiente que desprendam calor, tais como: esterilizador, estufa, cafeteira, lâmpada, etc, considerar um fator de 0,9kcal/(h.watt) multiplicando a potência total do aparelho.

### **Definições para construção do programa do calculo de dimensionamento do condicionados de ar:**

- Volume do recinto (Kcal/hm3) Ler a largura, o comprimento e a altura do ambiente e calcular o volume (largura\*comprimento\*altura) considerando entre andares;
- Área das janelas (Kcal/hm2) ler a quantidade de janelas no ambiente e considerar 2 m2 (1m<sup>\*</sup>2m) para cada janela, com cortina e incidência de sol da tarde;
- Número de pessoas (Kcal/hpessoa) ler o número de pessoas que freqüentam o ambiente;
- Área das portas (Kcal/hm2) ler a quantidade de portas no ambiente considerando 1.6 (2m\*0.8m) por porta, onde ficam a maioria do tempo fechadas;
- Aparelhos eletrodomésticos (Kcal/hwatt) ler o numero de equipamentos eletroeletrônicos (TV, computador, lâmpadas ...) e considerar que a potência média destes equipamentos é de 80 watts.

A fórmula final fica:

 **CT = (largura\*comprimento\*altura) \* 16.00 + janelas \* 2 \* 212 + pessoas \* 125 + portas \* 1.6 \* 60 + aparelhos \* 80 \* 0.9** 

Apresentar o valor calculado para carga térmica (CT).

Consultando a tabela seguinte, procura-se o aparelho mais conveniente de acordo com a carga térmica total do local a ser condicionado:

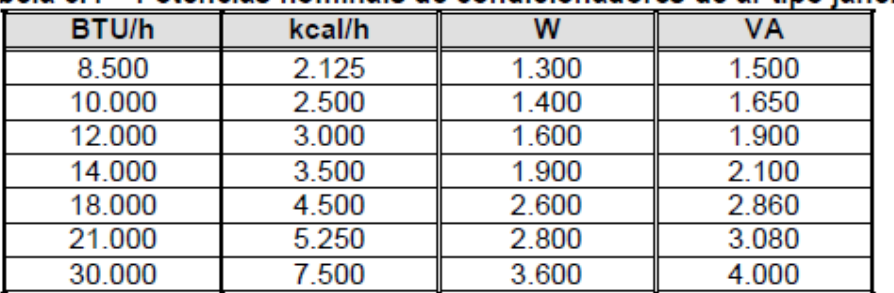

Tabela 3.4 – Potências nominais de condicionadores de ar tipo janela

(\*) Conforme ND-5.1:1998, Capítulo 7, pg. 8

Obsevação: o programa deve considerar:

- 1. a possibilidade da escolha (1- se a sala está entre andares ou 2- telhado);
- 2. consultar a tabela para escrever na tela qual o (carga térmica btus) aparelho mais conveniente;
- 3. considerar a possibilidade de vários cálculos da CT, aprestando um menu:

(Deseja fazer novo calculo? s- sim, n- não), onde 's' continua, e 'n' para a execução do programa.